#### **ESTADO DE SANTA CATARINA MUNICIPIO DE IRATI**

CNPJ: 95.990.230/0001-51 RUA JOÃO BEUX SOBRINHO, 385 C.E.P. 89856-000 Irati SC

# PREGÃO PRESENCIAL

Nr.: 46/2022 - PR

Processo Administrativo 108/2022 Processo de Licitação: 108/2022 Data do Processo: 19/10/2022

Folha: 1/3

### TERMO DE ADJUDICAÇÃO DE PROCESSO LICITATÓRIO

O(a) Prefeito, ALCIR FERRARI, no uso das atribuições que lhe são conferidas pela legislação em vigor, especialmente sob Lei nº 10.520/02 e em face aos princípios ordenados através da Lei nº 8.666/93 e alterações posteriores, a vista do parecer conclusivo exarado pelo Pregoeiro e sua equipe de apoio, resolve:

01 - ADJUDICAR a presente Licitação nestes termos:

- a) Processo Nr.: 108/2022
- b) Licitação Nr. 46/2022-PR
- c) Modalidade. PREGÃO PRESENCIAL
- d) Data Homologação: 01/11/2022
- e) Data da Adjudicação: 01/11/2022 Sequência. 0
- REFTE PRESTAÇÃO DE SERVIÇOS EVENTUAL, PARCELADA E FUTURA DE: LAVAÇÃO<br>COMPLETA, HIGIENIZAÇÃO, CONSERTO E TROCA DE PNEUS E LUBRIFICAÇÃO DE CAMINHÕES,<br>MÁQUINAS, ÔNIBUS, MICIO-ÔNIBUS, IMPLEMENTOS AGRÍCOLAS, UTILITÁRIOS, VEÍCUL f) Objeto da Licitação MOTOS DA FROTA MUNICIPAL DE IRATI/SC - DEPTO DE SERVIÇOS PÚBLICOS.

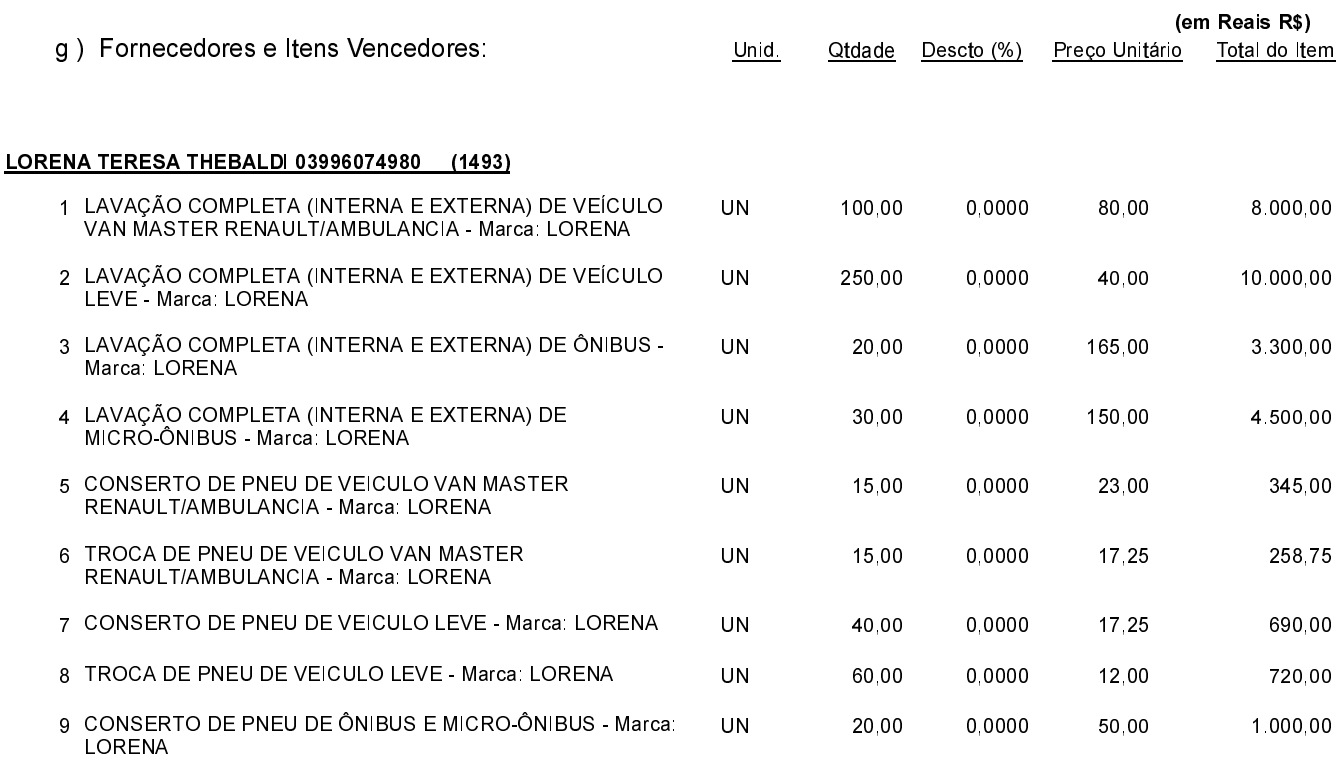

Irati 1 de Novembro de 2022.

**EMERSON PEDRO BAZI** Pregoeiro(a)

### **ESTADO DE SANTA CATARINA MUNICIPIO DE IRATI**

CNPJ 95 990 230/0001-51 **RUA JOÃO BEUX SOBRINHO. 385** C.E.P. 89856-000 Irati-SC

## PREGÃO PRESENCIAL

Nr.: 46/2022 - PR

Processo Administrativo: Processo de Licitação: Data do Processo: 108/2022 108/2022 19/10/2022

Folha: 2/3

### TERMO DE ADJUDICACÃO DE PROCESSO LICITATÓRIO

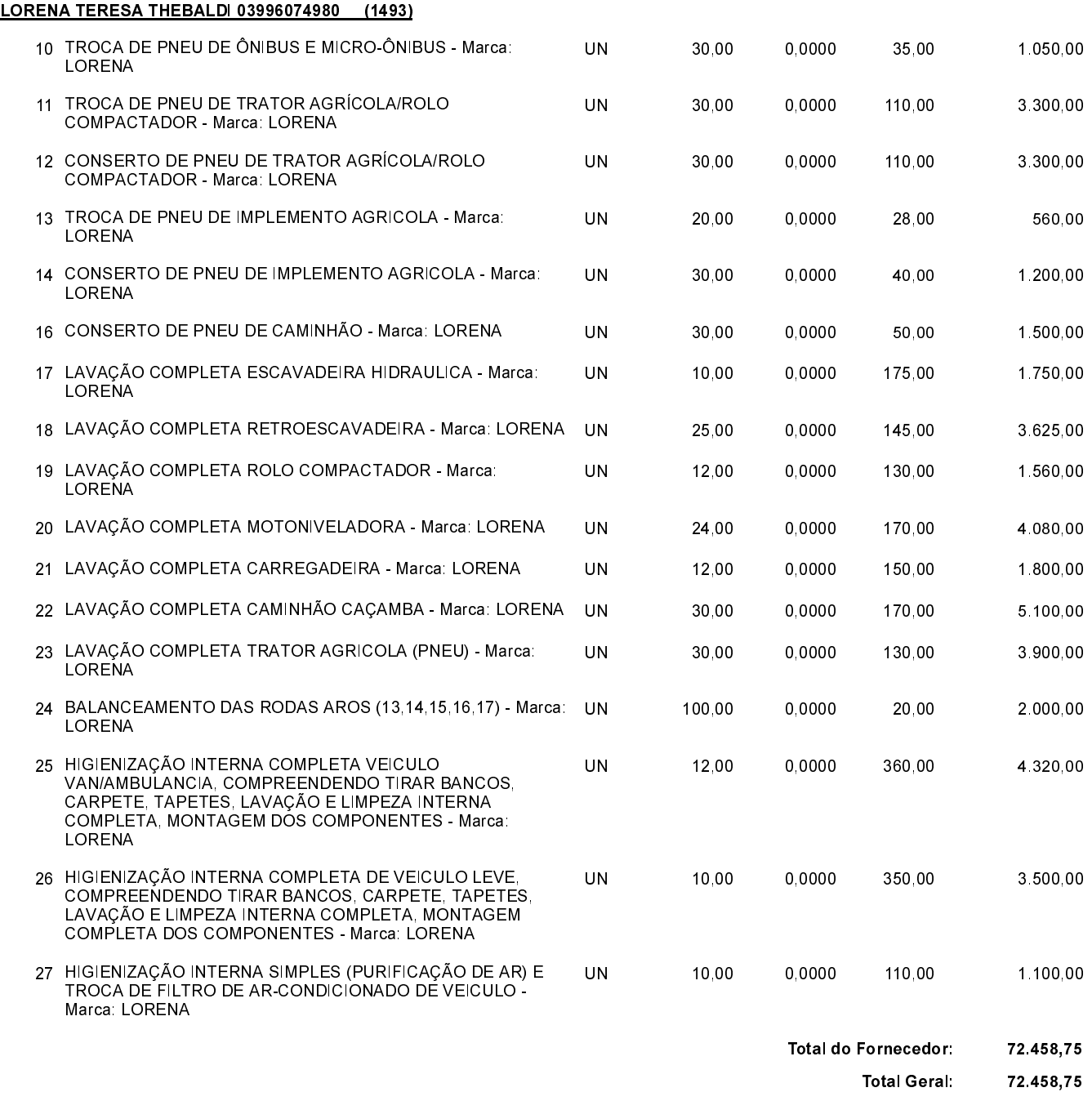

Irati. 1 de Novembro

\*+:8::( %%%%%%%%%%%%%%%%%%%%%%%%%%%%%%%%%%%%%%%%%%%%%%%%%%%%%%%%%%%%%%%%%%%%%%%%%% **EMERSON PEDRO BAZI** Pregoeiro(a)

### **ESTADO DE SANTA CATARINA MUNICIPIO DE IRATI**

CNPJ: **RUA JOÃO BEUX SOBRINHO. 385** C.E.P. 95 990 230/0001 51 89856-000 Irati SC PREGÃO PRESENCIAL Nr.: 46/2022 - PR

Processo Administrativo: Processo de Licitação: 108/2022 108/2022

Data do Processo:

19/10/2022

Folha: 3/3

### TERMO DE ADJUDICACÃO DE PROCESSO LICITATÓRIO

02 - Autorizar a emissão da(s) nota(s) de empenho correspondente(s).

Dotacão(ões): 2.002.3.3.90.00.00.00.00.00 (3), 2.022.3.3.90.00.00.00.00.00 (10), 2.004.3.3.90.00.00.00.00.00 (17), 2.024.3.3.90.00.00.00.00.00 (17) 2.011.3.3.90.00.00.00.00.00 (54) 2.013.3.3.90.00.00.00.00.00 (60) 2.031.3.3.90.00.00.00.00.00 (98) 2.032.3.3.90.00.00.00.00.00 (105) 2.045.3.3.90.00.00.00.00.00 (127). 2.037.3.3.90.00.00.00.000 (138) 2.039.3.3.90.00.00.00.00.00 (170)

,)/\*+-@+1A,-\*+:8::( %%%%%%%%%%%%%%%%%%%%%%%%%%%%%%%%%%%%%%%%%%%%%%%%%%%%%%%%%%%%%%%%%%%%%%%%%%

**EMERSON PEDRO BAZI** Pregoeiro(a)